## Package 'ProbSamplingI'

March 9, 2021

Type Package

Title Probabilistic Sampling Design and Strategies

Version 0.1.0

Date 2021-02-03

Description It allows the user to determine sample sizes, select probabilistic samples, make estimates of different parameters for the total finite population and in studio domains, using the main design drawings.

License GPL  $(>= 2)$ 

Encoding UTF-8

RoxygenNote 7.1.1

NeedsCompilation no

Author Jorge Baron [aut, cre, cph], Guillermo Martínez [aut]

Maintainer Jorge Baron <jorgeabaron@correo.unicordoba.edu.co>

Repository CRAN

Date/Publication 2021-03-09 07:50:28 UTC

## R topics documented:

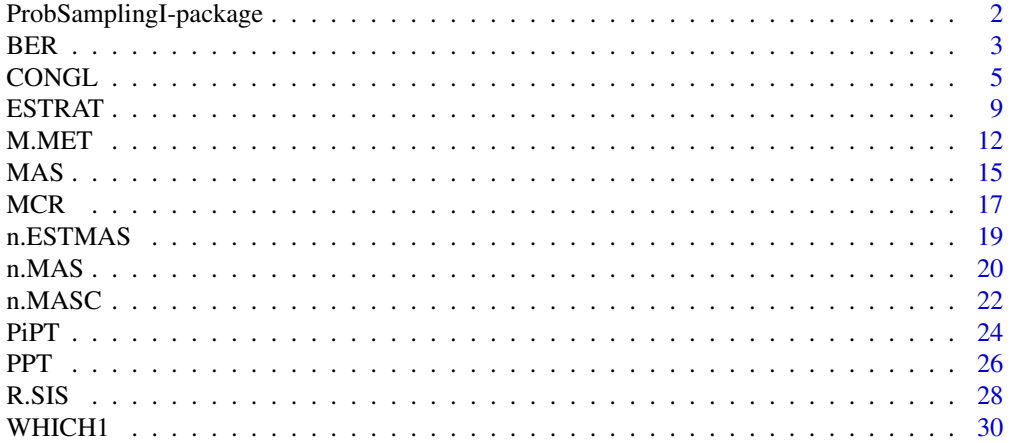

<span id="page-1-0"></span>**Index** [32](#page-31-0)

ProbSamplingI-package *Design and Sampling Strategies for Parameter Estimation and Sample Size Determination.*

## Description

This package provides functions for selecting a sample and estimating parameters such as total, mean, proportion and ratio; through the main sampling designs.

#### Details

Index of help topics:

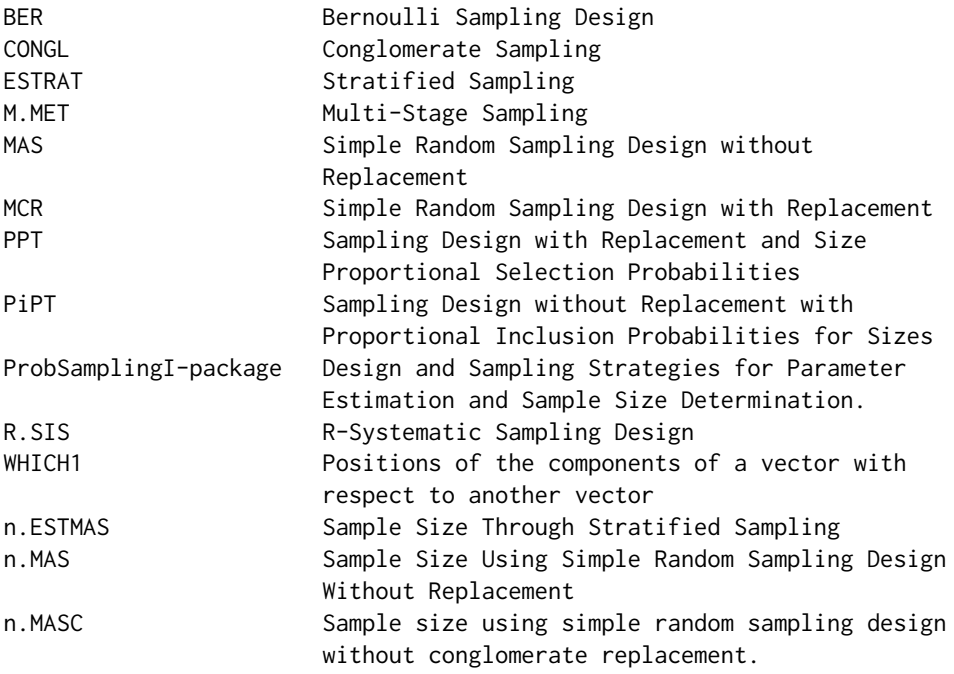

Application of probabilistic sampling

#### Author(s)

Jorge Alberto Barón Cárdenas <jorgeabaron@correo.unicordoba.edu.co> Guillermo Martínez Flórez <guillermomartinez@correo.unicordoba.edu.co> Maintainer: Jorge Alberto Barón Cárdenas <jorgeabaron@correo.unicordoba.edu.co>

#### <span id="page-2-0"></span>BER 3

## References

Särndal, C. E., J. H. Wretman, and C. M. Cassel (1992). Foundations of Inference in Survey Sampling. Wiley New York.

Cochran, W. G. (1977). Sampling Techniques, 3ra ed. New York: Wiley.

Thompson, S. K. (1945). Wiley Series in Probability and Statistics, Sampling, 1ra ed. United States of America.

BER *Bernoulli Sampling Design*

#### Description

The BER function selects a random sample or estimates an interest parameter under a Bernoulli design.

## Usage

BER(N,Pi,yk=NULL,zk=NULL,dk=NULL,type="selec",parameter="total", Nc=0.95,Ek=NULL) # To selectionar: BER(N,Pi) # To estimate: BER(yk,Pi,type="estm",parameter="total") # To estimate in domains: BER(yk,Pi,type="estm.Ud",parameter="total")

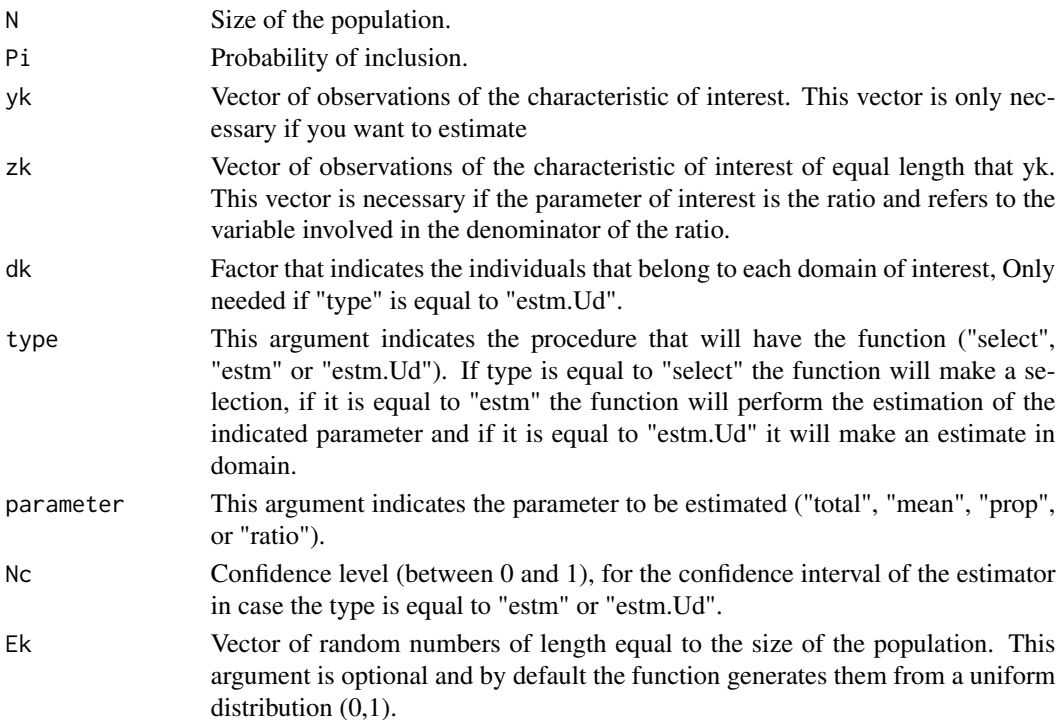

This function returns two types of results using the Bernoulli sampling design, depending on the "type" argument, which indicates whether you want to select a sample ("select") or estimate a parameter ("estm" or "estm.Ud").

If type="select", the function returns a list with two elements:

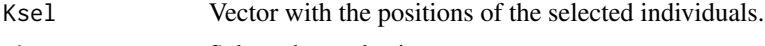

nk Selected sample size.

If type="estm" or type="estm.Ud", the function returns a data frame with the estimation of the parameter of interest, the estimated variance of the estimator, the standard error, the coefficient of variation (in percentage), a confidence interval and the design effect.

#### Author(s)

Jorge Alberto Barón Cárdenas <jorgeabaron@correo.unicordoba.edu.co>

Guillermo Martínez Flórez <guillermomartinez@correo.unicordoba.edu.co>

#### References

Särndal, C. E., J. H. Wretman, and C. M. Cassel (1992). Foundations of Inference in Survey Sampling. Wiley New York.

Cochran, W. G. (1977). Sampling Techniques, 3ra ed. New York: Wiley.

Thompson, S. K. (1945). Wiley Series in Probability and Statistics, Sampling, 1ra ed. United States of America.

```
yk<-rnorm(100,10,2)
zk<-rnorm(100,10,2)
yk.p<-as.factor(ifelse(yk>10,1,0))
```

```
selection<-BER(N=100,Pi=0.3,type="selec")
BER(yk=yk[selection$Ksel],Pi=0.3,type="estm",parameter="total")
BER(Pi=0.3,yk=yk[selection$Ksel],type="estm",parameter="mean")
BER(yk=yk.p[selection$Ksel],Pi=0.3,type="estm",parameter="prop")
BER(yk=yk[selection$Ksel],zk=zk[selection$Ksel],Pi=0.3,
 type="estm",parameter="ratio")
```

```
# Domain Estimates
```

```
#Sex<-sample(2,100,replace=T)
Sex<-rep(1:2,each=50)
dk<-factor(Sex,labels=c("Man","Woman"))
```

```
BER(yk=yk[selection$Ksel],dk=dk[selection$Ksel],Pi=0.3,
type="estm.Ud",parameter="total")
BER(yk=yk[selection$Ksel],dk=dk[selection$Ksel],Pi=0.3,
type="estm.Ud",parameter="mean")
```

```
BER(yk=yk.p[selection$Ksel],dk=dk[selection$Ksel],Pi=0.3,
type="estm.Ud",parameter="prop")
BER(yk=yk[selection$Ksel],zk=zk[selection$Ksel],
 dk=dk[selection$Ksel],Pi=0.3,type="estm.Ud",parameter="ratio")
```
CONGL *Conglomerate Sampling*

#### Description

The CONGL function selects a random sample or estimates a parameter of interest under a cluster sampling design

## Usage

```
CONGL(Argt,cong,design="MAS",type="selec",parameter="total",yk=NULL,
zk=NULL,dk=NULL,Ek=NULL,Nc=0.95)
```

```
# To select: CONGL(Argt=Argt,design)
# To estimate: CONGL(yk,cong,Argt,design,type="estm")
```

```
# To estimate in domains: CONGL(yk,dk,cong,Argt,design,type="estm.Ud")
```
# If the objective is to select a sample, the Argt argument is constructed as follows:

```
# "MAS": Argt<-list(NI,nI)
# "MCR": Argt<-list(NI,mI)
# "BER": Argt<-list(NI,PiI)
# "PPT": Argt<-list(txkI,mI)
# "PiPT": Argt<-list(txkI,nI)
```

```
# If the objective is to estimate a parameter of interest, the Argt argument is
# constructed as follows:
```

```
# "MAS": Argt<-list(NI,nI)
# "MCR": Argt<-list(NI,mI)
# "BER": Argt<-list(NI,PiI)
# "PPT": Argt<-list(pkI)
# "PiPT": Argt<-list(pikI,mpiklI)
```
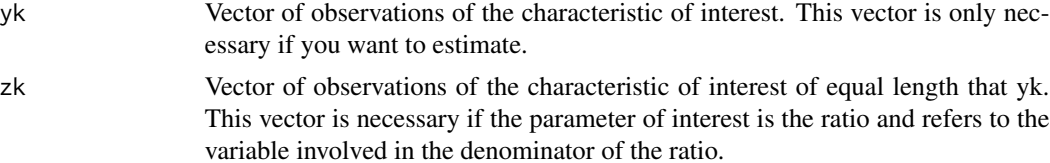

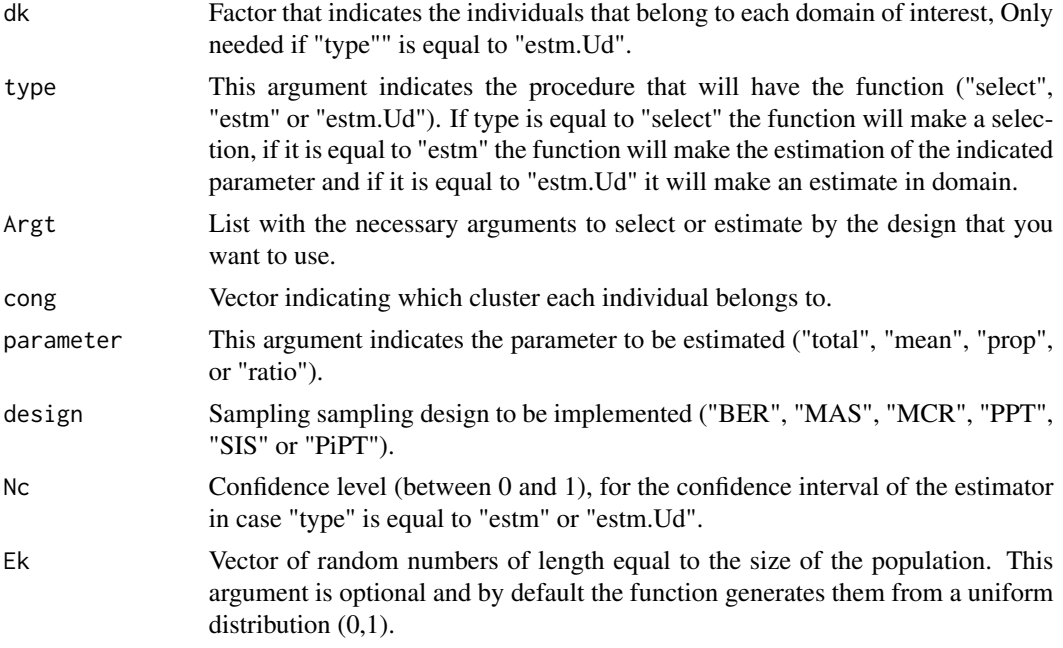

This function returns two types of results under the cluster sampling design, depending on the "type" argument, which indicates whether to select a sample ("select") or to estimate an interest parameter ("estm", "estm.Ud"). The results obtained in each case depend on the design implemented, in this way, such results are the same ones obtained for the case of element sampling, but nevertheless in the estimation of the total the intra-sample rate of variance is appended (IVI).

#### Author(s)

Jorge Alberto Barón Cárdenas <jorgeabaron@correo.unicordoba.edu.co>

Guillermo Martínez Flórez <guillermomartinez@correo.unicordoba.edu.co>

#### References

Särndal, C. E., J. H. Wretman, and C. M. Cassel (1992). Foundations of Inference in Survey Sampling. Wiley New York.

Cochran, W. G. (1977). Sampling Techniques, 3ra ed. New York: Wiley.

Thompson, S. K. (1945). Wiley Series in Probability and Statistics, Sampling, 1ra ed. United States of America.

```
yk<-rnorm(120,10,2)
zk<-rnorm(120,12,2)
yk.p<-as.factor(ifelse(yk>10,1,0))
```
#### CONGL 7

```
cong<-rep(1:12,each=10);cong
Sex<-rep(1:2,each=60)
dk<-factor(Sex,labels=c("Man","Woman"))
tyi<-tapply(yk,cong,sum)
txkI<-runif(12,0.95,1.1)*tyi
cor(tyi,txkI)
D1<-data.frame(cong,yk,yk.p,zk,dk)
```

```
# MAS-CONGLOMERATE
```

```
Argt<-list(NI=12,nI=3)
selection<-CONGL(Argt=Argt,design="MAS")
D.sel<-D1[WHICH1(selection$Ksel,cong),]
CONGL(yk=D.sel$yk,cong=D.sel$cong,Argt=Argt,design="MAS",type="estm")
CONGL(yk=D.sel$yk,cong=D.sel$cong,Argt=Argt,design="MAS",type="estm",
     parameter="mean")
CONGL(yk=D.sel$yk,zk=D.sel$zk,cong=D.sel$cong,Argt=Argt,design="MAS",
      type="estm",parameter="ratio")
CONGL(yk=D.sel$yk.p,cong=D.sel$cong,Argt=Argt,design="MAS",type="estm",
     parameter="prop")
```
#MCR-CONGLOMERATE

```
Argt<-list(NI=10,mI=3)
selection<-CONGL(Argt=Argt,design="MCR")
D.sel<-D1[WHICH1(selection$Ksel,cong),]
Ni<-table(cong)[selection$Ksel]
cong.s<-rep(1:3,Ni)
CONGL(yk=D.sel$yk,cong=cong.s,Argt=Argt,design="MCR",type="estm")
CONGL(yk=D.sel$yk,cong=cong.s,Argt=Argt,design="MCR",type="estm",parameter="mean")
CONGL(yk=D.sel$yk,zk=D.sel$zk,cong=cong.s,Argt=Argt,design="MCR",type="estm",
       parameter="ratio")
CONGL(yk=D.sel$yk.p,cong=cong.s,Argt=Argt,design="MCR",type="estm",parameter="prop")
```

```
#BER-CONGLOMERATE
```

```
Argt<-list(NI=10,PiI=0.4)
selection<-CONGL(Argt=Argt,design="BER")
D.sel<-D1[WHICH1(selection$Ksel,cong),]
CONGL(yk=D.sel$yk,cong=D.sel$cong,Argt=Argt,design="BER",type="estm")
CONGL(yk=D.sel$yk,cong=D.sel$cong,Argt=Argt,design="BER",type="estm",
      parameter="mean")
CONGL(yk=D.sel$yk,zk=D.sel$zk,cong=D.sel$cong,Argt=Argt,design="BER",
      type="estm",parameter="ratio")
CONGL(yk=D.sel$yk.p,cong=D.sel$cong,Argt=Argt,design="BER",type="estm",
     parameter="prop")
#PPT-CONGLOMERATE
```

```
Argt<-list(txkI=txkI,mI=4)
selection<-CONGL(Argt=Argt,design="PPT") ;selection
Argt<-list(pkI=selection$pksel)
```

```
D.sel<-D1[WHICH1(selection$Ksel,cong),]
Ni<-table(cong)[selection$Ksel]
cong.s < rep(1:4,Ni)CONGL(yk=D.sel$yk,cong=cong.s,Argt=Argt,design="PPT",type="estm")
CONGL(yk=D.sel$yk,cong=cong.s,Argt=Argt,design="PPT",type="estm",parameter="mean")
CONGL(yk=D.sel$yk,zk=D.sel$zk,cong=cong.s,Argt=Argt,design="PPT",type="estm",
     parameter="ratio")
CONGL(yk=D.sel$yk.p,cong=cong.s,Argt=Argt,design="PPT",type="estm",parameter="prop")
```
#### #PiPT-CONGLOMERATE

```
Argt<-list(txkI=txkI,nI=4)
selection<-CONGL(Argt=Argt,design="PiPT")
Argt<-list(pikI=selection$piksel,mpiklI=selection$mpikl.s)
D.sel<-D1[WHICH1(selection$Ksel,cong),]
CONGL(yk=D.sel$yk,cong=D.sel$cong,Argt=Argt,design="PiPT",type="estm")
CONGL(yk=D.sel$yk,cong=D.sel$cong,Argt=Argt,design="PiPT",type="estm",
       parameter="mean")
CONGL(yk=D.sel$yk,zk=D.sel$zk,cong=D.sel$cong,Argt=Argt,design="PiPT",
       type="estm",parameter="ratio")
CONGL(yk=D.sel$yk.p,cong=D.sel$cong,Argt=Argt,design="PiPT",type="estm",
      parameter="prop")
# Domain Estimate
# MAS-CONGLOMERATE
Argt<-list(NI=12,nI=3)
selection<-CONGL(Argt=Argt,design="MAS")
D.sel<-D1[WHICH1(selection$Ksel,cong),]
CONGL(yk=D.sel$yk,dk=D.sel$dk,cong=D.sel$cong,Argt=Argt,
      design="MAS",type="estm.Ud")
CONGL(yk=D.sel$yk,dk=D.sel$dk,cong=D.sel$cong,Argt=Argt,
      design="MAS",type="estm.Ud",parameter="mean")
CONGL(yk=D.sel$yk,zk=D.sel$zk,dk=D.sel$dk,cong=D.sel$cong,Argt=Argt,
       design="MAS",type="estm.Ud",parameter="ratio")
CONGL(yk=D.sel$yk.p,dk=D.sel$dk,cong=D.sel$cong,Argt=Argt,
      design="MAS",type="estm.Ud",parameter="prop")
# Domain Estimate
```

```
# MCR-CONGLOMERATE
```

```
Argt<-list(NI=10,mI=3)
selection<-CONGL(Argt=Argt,design="MCR")
D.sel<-D1[WHICH1(selection$Ksel,cong),]
Ni<-table(cong)[selection$Ksel]
cong.s < -rep(1:3,Ni)CONGL(yk=D.sel$yk,dk=D.sel$dk,cong=cong.s,Argt=Argt,
      design="MCR",type="estm.Ud")
CONGL(yk=D.sel$yk,dk=D.sel$dk,cong=cong.s,Argt=Argt,design="MCR",
      type="estm.Ud",parameter="mean")
CONGL(yk=D.sel$yk,zk=D.sel$zk,dk=D.sel$dk,cong=cong.s,Argt=Argt,
```
#### <span id="page-8-0"></span>ESTRAT 9

```
design="MCR",type="estm.Ud",parameter="ratio")
CONGL(yk=D.sel$yk.p,dk=D.sel$dk,cong=cong.s,Argt=Argt,design="MCR",
       type="estm.Ud",parameter="prop")
# Domain Estimate
# BER-CONGLOMERATE
Argt<-list(NI=10,PiI=0.4)
selection<-CONGL(Argt=Argt,design="BER")
D.sel<-D1[WHICH1(selection$Ksel,cong),]
CONGL(yk=D.sel$yk,dk=D.sel$dk,cong=D.sel$cong,Argt=Argt,
      design="BER",type="estm.Ud")
CONGL(yk=D.sel$yk,dk=D.sel$dk,cong=D.sel$cong,Argt=Argt,
      design="BER",type="estm.Ud",parameter="mean")
CONGL(yk=D.sel$yk,dk=D.sel$dk,zk=D.sel$zk,cong=D.sel$cong,Argt=Argt,
      design="BER",type="estm.Ud",parameter="ratio")
CONGL(yk=D.sel$yk.p,dk=D.sel$dk,cong=D.sel$cong,Argt=Argt,
      design="BER",type="estm.Ud",parameter="prop")
```
ESTRAT *Stratified Sampling*

## Description

The ESTRAT function selects a random sample or estimates an interest parameter under a stratified sampling.

## Usage

```
ESTRAT(strata,designs,p,xk=NULL,yk=NULL,zk=NULL,dk=NULL,type="selec",
       Argt,parameter="total",rh=NULL,Ek=NULL,Nc=0.95)
# To select: ESTRAT(strata,p,designs,xk,rh)
# To estimate: ESTRAT(yk,zk,strata,designs,type="estm",Argt,parameter)
```

```
# To estimate in domains: ESTRAT(yk,zk,dk,strata,designs,type="estm",Argt,parameter)
```
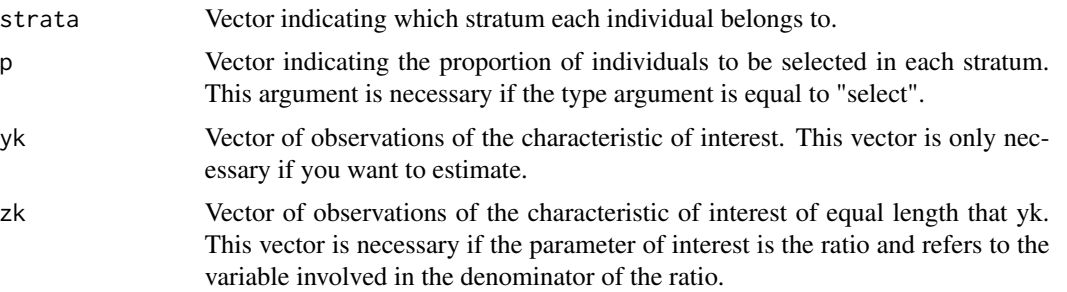

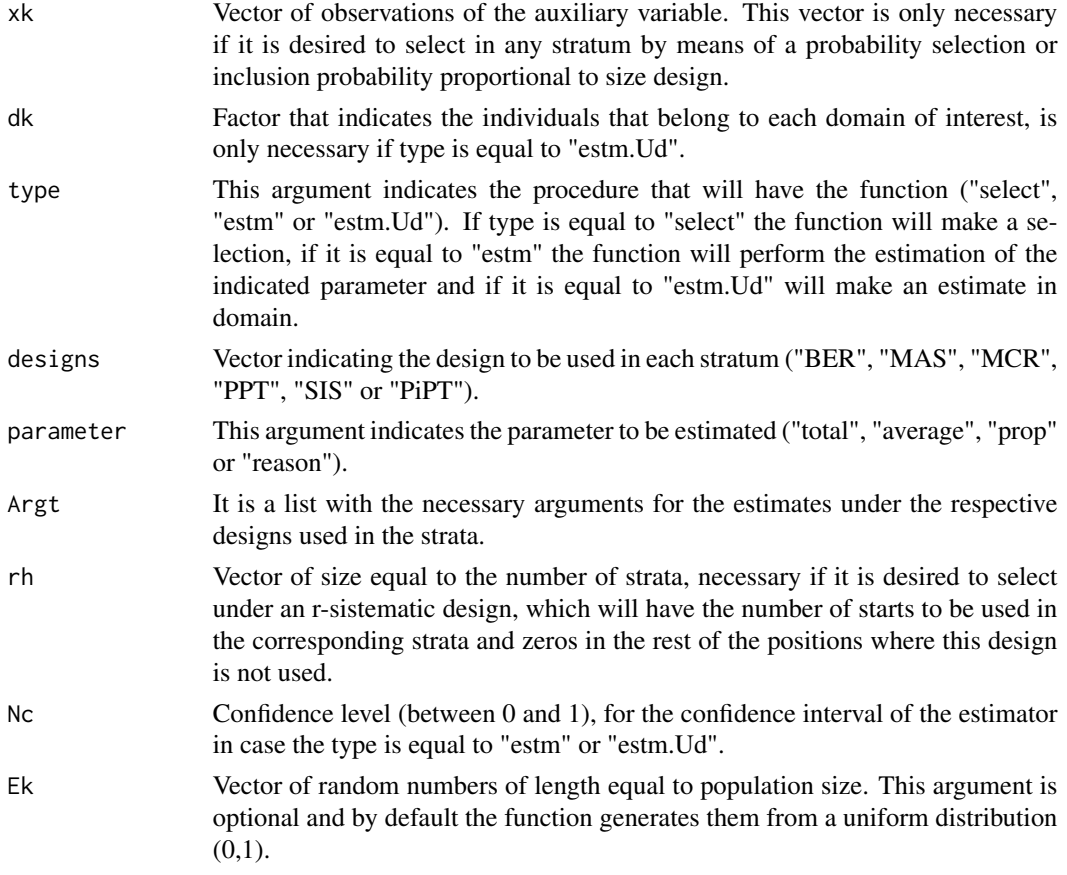

This function returns two types of results under the stratified sampling design depending on the "type" argument, which indicates whether to select ("select") or estimate ("estm", "estm.Ud"). If type is equal to "select" the function returns a list with two elements, the first is a data frame (Sample) in which one of its columns indicates the position of the selected individuals in each stratum and the second (Rtdos.h ) is a list with the results obtained in each stratum which are necessary when making a certain estimate. If type is equal to "est" or "estm.Ud", the function returns a list with two data frames with the estimation of the parameter of interest, the estimated variance of the estimator, the standard error, the coefficient of variation (in percentage) and a confidence interval assuming normality; by stratum and in general.

#### Author(s)

Jorge Alberto Barón Cárdenas <jorgeabaron@correo.unicordoba.edu.co>

Guillermo Martínez Flórez <guillermomartinez@correo.unicordoba.edu.co>

#### References

Särndal, C. E., J. H. Wretman, and C. M. Cassel (1992). Foundations of Inference in Survey Sampling. Wiley New York.

Cochran, W. G. (1977). Sampling Techniques, 3ra ed. New York: Wiley.

Thompson, S. K. (1945). Wiley Series in Probability and Statistics, Sampling, 1ra ed. United States of America.

## Examples

```
yk<-rnorm(1000,10,2)
xk<-rnorm(1000,10,3)
zk<-rnorm(1000,12,3)
yk.p<-factor(ifelse(yk>10,"A","B"))
strata<-rep(1:5,each=200)
Sex<-rep(1:2,length=1000)
dk<-factor(Sex,labels=c("Man","Woman"))
p<-c(0.3,0.2,0.2,0.3,0.4)
designs<-c("MAS","MAS","MAS","MAS","MAS")
select<-ESTRAT(strata=strata,designs=designs,p=p)
Argt<-select$Rtdos.h
Strata<-strata[select$Sample$IND]
yksel<-yk[select$Sample$IND]
yk.psel<-as.factor(yk.p[select$Sample$IND])
zksel<-zk[select$Sample$IND]
```

```
ESTRAT(yk=yksel,strata=Strata,designs=designs,Argt=Argt,
       type="estm",parameter="total")
```

```
ESTRAT(yk=yksel,strata=Strata,designs=designs,Argt=Argt,
      type="estm",parameter="mean")
```

```
ESTRAT(yk=yk.psel,strata=Strata,designs=designs,Argt=Argt,
      type="estm",parameter="prop")
```

```
ESTRAT(yk=yksel,zk=zksel,strata=Strata,designs=designs,Argt=Argt,
      type="estm",parameter="ratio")
```

```
p<-c(0.2,0.1,0.5,0.3,0.4)
```

```
designs<-c("PiPT","PPT","MAS","MCR","BER")
select<-ESTRAT(xk=xk,strata=strata,designs=designs,p=p)
Argt<-select$Rtdos.h
Strata<-strata[select$Sample$IND]
yksel<-yk[select$Sample$IND]
yk.psel<-yk.p[select$Sample$IND]
zksel<-zk[select$Sample$IND]
ESTRAT(yk=yksel,strata=Strata,designs=designs,Argt=Argt,
       type="estm",parameter="total")
ESTRAT(yk=yk.psel,strata=Strata,designs=designs,Argt=Argt,
      type="estm",parameter="prop")
ESTRAT(yk=yksel,strata=Strata,designs=designs,Argt=Argt,
       type="estm",parameter="mean")
ESTRAT(yk=yksel,zk=zksel,strata=Strata,designs=designs,Argt=Argt,
       type="estm",parameter="ratio")
```
# Estimates in Domains

designs<-c("MAS","MAS","MAS","MAS","MAS")

```
select<-ESTRAT(strata=strata,designs=designs,p=p)
Argt<-select$Rtdos.h
Strata<-strata[select$Sample$IND]
yksel<-yk[select$Sample$IND]
yk.psel<-yk.p[select$Sample$IND]
zksel<-zk[select$Sample$IND]
dksel<-dk[select$Sample$IND]
ESTRAT(yk=yksel,strata=Strata,dk=dksel,designs=designs,Argt=Argt,
        type="estm.Ud",parameter="total")
ESTRAT(yk=yksel,strata=Strata,dk=dksel,designs=designs,Argt=Argt,
      type="estm.Ud",parameter="mean")
ESTRAT(yk=yk.psel,strata=Strata,dk=dksel,designs=designs,Argt=Argt,
       type="estm.Ud",parameter="prop")
ESTRAT(yk=yksel,zk=zksel,strata=Strata,dk=dksel,designs=designs,
       Argt=Argt,type="estm.Ud",parameter="ratio")
```
M.MET *Multi-Stage Sampling*

## Description

The M.MET function selects a random sample or estimates an interest parameter under multi-stage sampling (up to four stages).

#### Usage

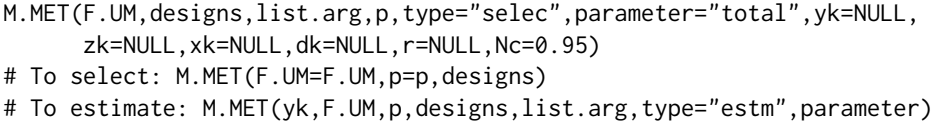

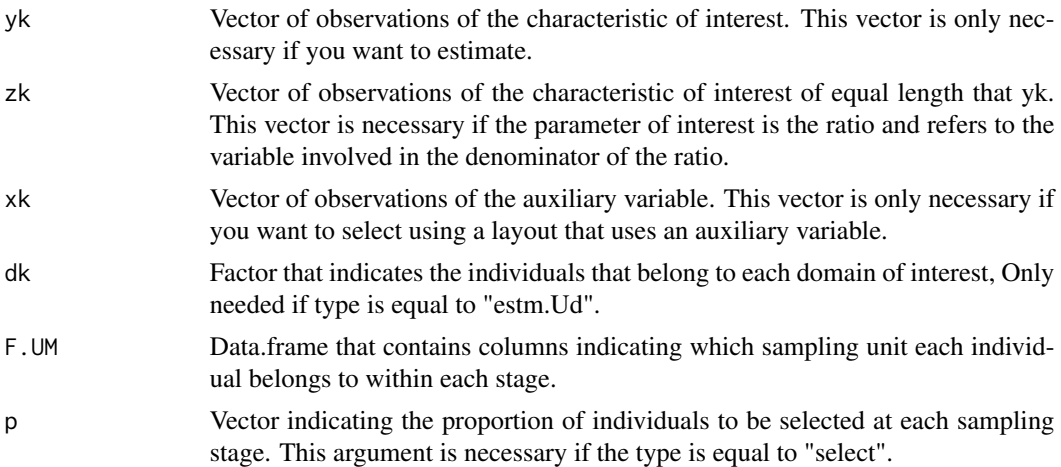

#### $M.MET$  13

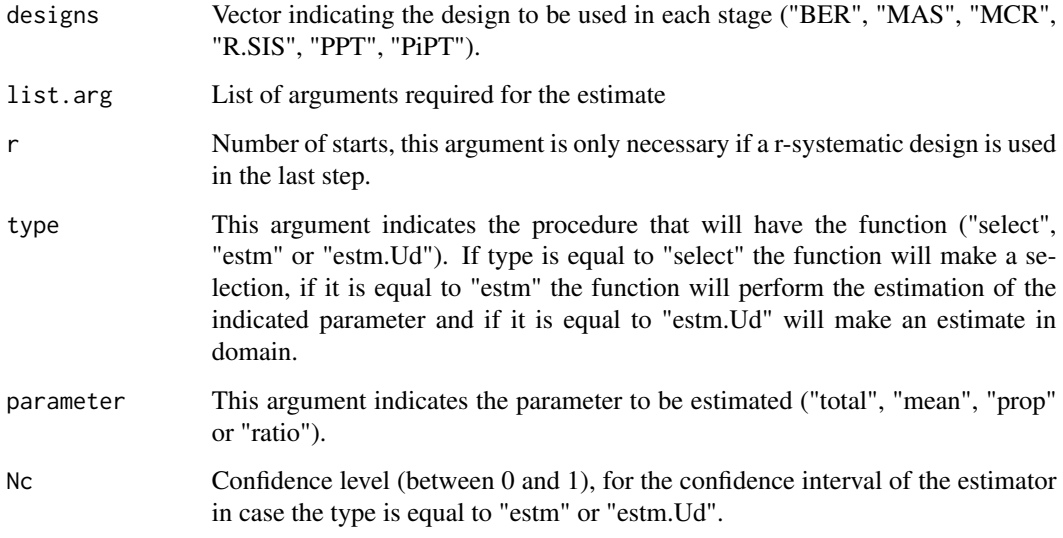

## Value

This function returns two types of results through the multi-stage sampling strategy that needs to be implemented, depending on the "type" argument, which indicates whether you want to select a sample ("select") or estimate a parameter ("estm" or "estm.Ud").

-If type="select", the function will return a list with two elements:

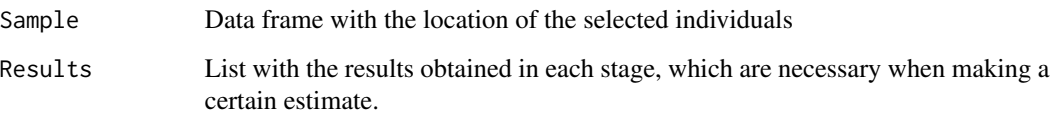

-If type = "estm" or type = "estm.Ud", the function returns a data frame with the estimation of the parameter of interest, the estimated variance of the estimator, the standard error, the coefficient of variation (in percent) and a confidence interval.

## Author(s)

Jorge Alberto Barón Cárdenas <jorgeabaron@correo.unicordoba.edu.co>

Guillermo Martínez Flórez <guillermomartinez@correo.unicordoba.edu.co>

## References

Särndal, C. E., J. H. Wretman, and C. M. Cassel (1992). Foundations of Inference in Survey Sampling. Wiley New York.

Cochran, W. G. (1977). Sampling Techniques, 3ra ed. New York: Wiley.

Thompson, S. K. (1945). Wiley Series in Probability and Statistics, Sampling, 1ra ed. United States of America.

```
#Selection and estimation using a 4-stage sampling
```

```
F.UPM<-rep(1:5,each=1000)
F.USM<-rep(1:5,each=200,length=5000)
F.UTM<-rep(1:10,each=20,length=5000)
F.UCM<-rep(1:20,length=5000)
F.UM<-data.frame(F.UPM,F.USM,F.UTM,F.UCM)
p<-c(0.3,0.3,0.3,0.2)
y<-rnorm(5000,10,2)
z<-rnorm(5000,12,2)
y.p<-as.factor(ifelse(y>10,"A","B"))
Sex<-rep(1:2,length=5000)
d<-factor(Sex,labels=c("Man","Woman"))
designs<-c("MAS","MAS","MAS","MAS")
select<-M.MET(F.UM=F.UM,p=p,designs=designs)
F.UM.s<-select$Sample[6:8]
yk<-y[select$Sample$IND]
yk.p<-y.p[select$Sample$IND]
zk<-z[select$Sample$IND]
dk<-d[select$Sample$IND]
list<-select$Results
M.MET(yk=yk,F.UM=F.UM.s,p=p,designs=designs,list.arg=list,
      type="estm",parameter="total")
M.MET(yk=yk,F.UM=F.UM.s,p=p,designs=designs,list.arg=list,
      type="estm",parameter="mean")
M.MET(yk=yk.p,F.UM=F.UM.s,p=p,designs=designs,list.arg=list,
      type="estm",parameter="prop")
M.MET(yk=yk,zk=zk,F.UM=F.UM.s,p=p,designs=designs,list.arg=list,
      type="estm",parameter="ratio")
M.MET(yk=yk,dk=dk,F.UM=F.UM.s,p=p,designs=designs,list.arg=list,
      type="estm.Ud",parameter="total")
M.MET(yk=yk,dk=dk,F.UM=F.UM.s,p=p,designs=designs,list.arg=list,
      type="estm.Ud",parameter="mean")
M.MET(yk=yk.p,dk=dk,F.UM=F.UM.s,p=p,designs=designs,list.arg=list,
      type="estm.Ud",parameter="prop")
M.MET(yk=yk,zk=zk,dk=dk,F.UM=F.UM.s,p=p,designs=designs,list.arg=list,
       type="estm.Ud",parameter="ratio")
```

```
xk<-rnorm(5000,10,2)
designs<-c("PiPT","MAS","PiPT","MAS")
select2<-M.MET(xk=xk,F.UM=F.UM,p=p,designs=designs)
F.UM.s<-select2$Sample[6:8]
yk<-y[select2$Sample$IND]
yk.p<-y.p[select2$Sample$IND]
zk<-z[select2$Sample$IND]
dk<-d[select2$Sample$IND]
list<-select2$Results
M.MET(yk=yk,F.UM=F.UM.s,p=p,designs=designs,list.arg=list,
      type="estm",parameter="total")
```
<span id="page-14-0"></span>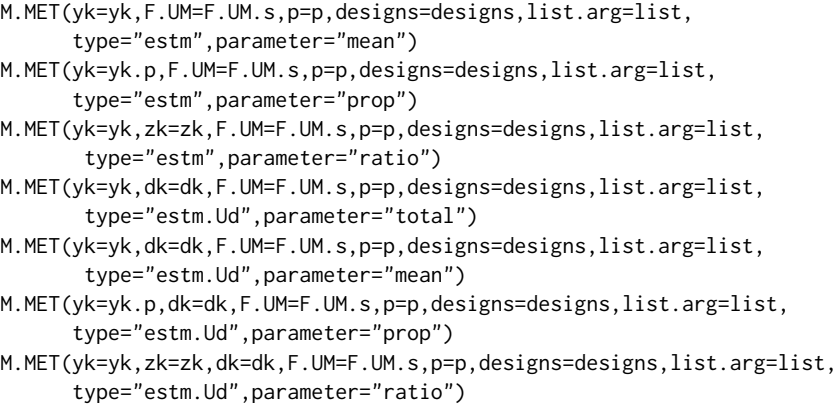

MAS *Simple Random Sampling Design without Replacement*

## Description

The MAS function selects a random sample or estimates a parameter of interest under a simple random sampling design without replacement.

## Usage

```
MAS(N,n,yk=NULL,zk=NULL,dk=NULL,type="selec",method="fmuller",
              parameter="total",Nc=0.95,Ek=NULL)
# To select: MAS(N,n,method="fmuller")
# To estimate: MAS(yk,N,n,type="estm",parameter="total")
# To estimate in domains: MAS(yk,dk,N,n,type="estm.Ud",parameter="total")
```
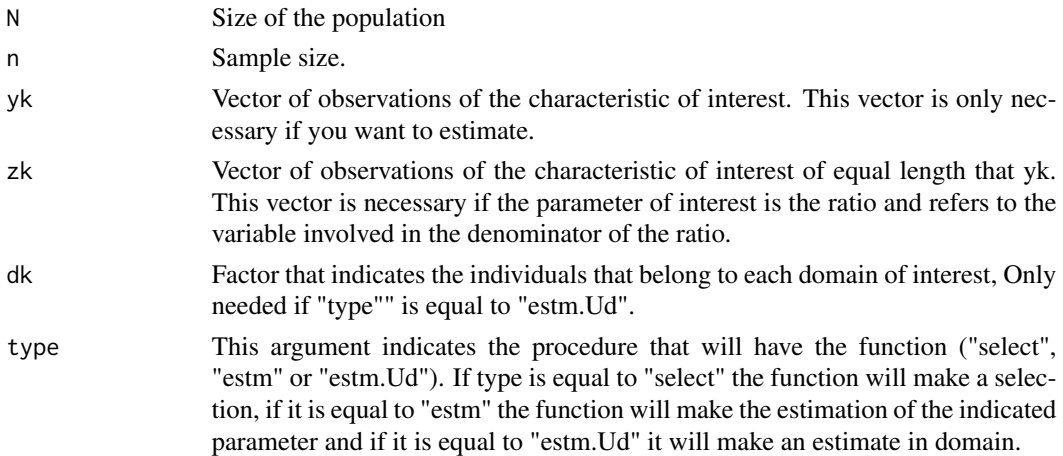

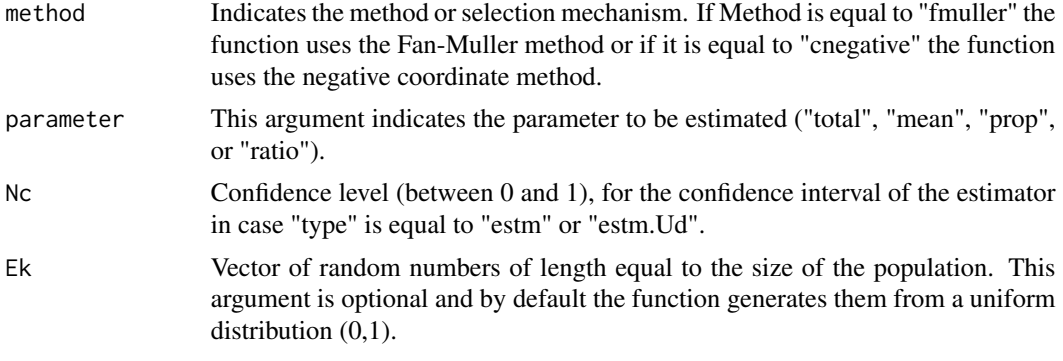

This function returns two types of results using the simple random sample design without replacement depending on the "type" argument, which indicates whether to select a sample ("select") or to estimate a parameter ("estm" or "estm.Ud").

If type="select", the function returns a list with a vector (Ksel) with the selected individuals' positions.

If type="estm" or type="estm.Ud", the function returns a data frame with the estimation of the parameter of interest, the estimated variance of the estimator, the standard error, the coefficient of variation (in percent) and an interval of trust.

#### Author(s)

Jorge Alberto Barón Cárdenas <jorgeabaron@correo.unicordoba.edu.co>

Guillermo Martinez Florez <guillermomartinez@correo.unicordoba.edu.co>

#### References

Särndal, C. E., J. H. Wretman, and C. M. Cassel (1992). Foundations of Inference in Survey Sampling. Wiley New York.

Cochran, W. G. (1977). Sampling Techniques, 3ra ed. New York: Wiley.

Thompson, S. K. (1945). Wiley Series in Probability and Statistics, Sampling, 1ra ed. United States of America.

```
zk<-rnorm(200,15,2)
yk<-rnorm(200,10,3)
yk.p<-as.factor(ifelse(yk>10,"A","B"))
Sex<-rep(1:2,length=200)
dk<-factor(Sex,labels=c("Man","Woman"))
selection<-MAS(N=200,n=40,type="selec",method="fmuller")
MAS(N=200,n=40,type="selec",method="cnegativo")
```

```
MAS(yk=yk[selection$K],N=200,n=40,type="estm",parameter="total")
MAS(yk=yk[selection$K],N=200,n=40,type="estm",parameter="mean")
MAS(yk=yk.p[selection$K],N=200,n=40,type="estm",parameter="prop")
```

```
MAS(yk=yk[selection$K],zk=zk[selection$K],N=200,n=40,type="estm",
    parameter="ratio")
# Domain Estimate
MAS(yk=yk[selection$K],dk=dk[selection$K],N=200,n=40,type="estm.Ud",
    parameter="total")
MAS(yk=yk[selection$K],dk=dk[selection$K],N=200,n=40,type="estm.Ud",
   parameter="mean")
MAS(yk=yk.p[selection$K],dk=dk[selection$K],N=200,n=40,type="estm.Ud",
    parameter="prop")
MAS(yk=yk[selection$K],zk=zk[selection$K],dk=dk[selection$K],N=200,n=40,
    type="estm.Ud",parameter="ratio")
```
MCR *Simple Random Sampling Design with Replacement*

## Description

The MCR function selects a random sample or estimates an interest parameter under a simple random sampling design without replacement.

#### Usage

```
MCR(N,m,yk=NULL,zk=NULL,dk=NULL,type="selec",parameter="total",
   Ek=NULL,Nc=0.95)
# To select: MCR(N,m)
# To estimate: MCR(yk,N,m,type="estm",parameter)
# To domain estimate: MCR(yk,dk,N,m,type="est.Ud",parameter)
```
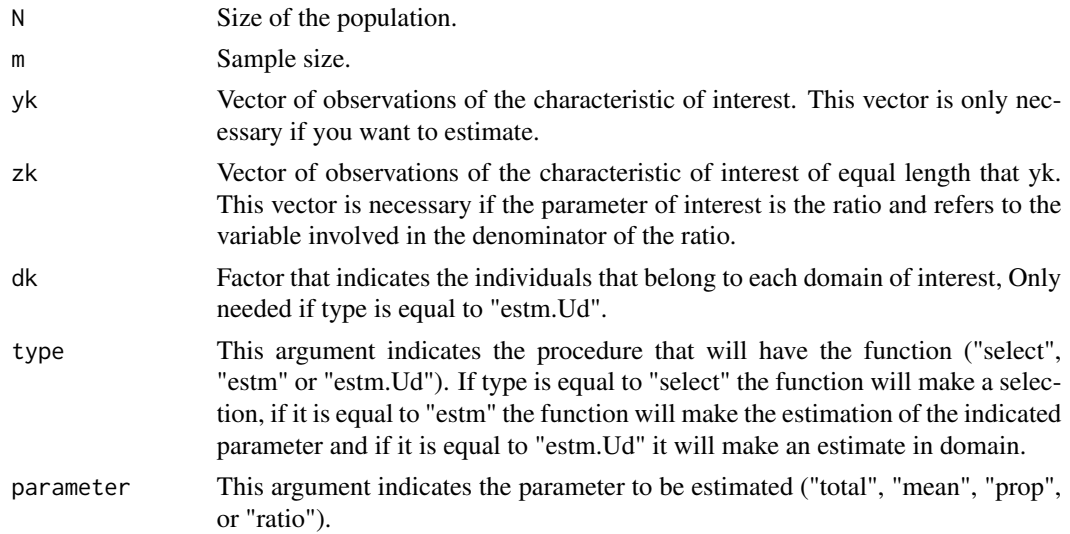

in case the type is equal to "estm" or "estm.Ud". Ek Vector of random numbers of length equal to the size of the population. This argument is optional and by default the function generates them from a uniform distribution  $(0,1)$ .

#### Value

This function returns two types of results using the simple random sample design with replacement, depending on the "type" argument with which it is indicated to select a sample ("select") or to estimate a parameter ("estm" or "estm.Ud").

If type="select", the function returns a list with two elements:

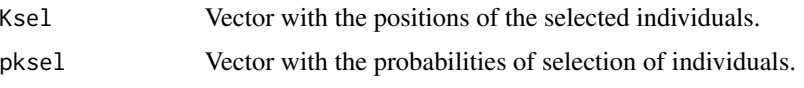

If type="estm" or type="estm.Ud", the function returns a data frame with the estimation of the parameter of interest, the estimated variance of the estimator, the standard error, the coefficient of variation (in percentage), a confidence interval and the design effect.

#### Author(s)

Jorge Alberto Barón Cárdenas <jorgeabaron@correo.unicordoba.edu.co>

Guillermo Martínez Flórez <guillermomartinez@correo.unicordoba.edu.co>

## References

Särndal, C. E., J. H. Wretman, and C. M. Cassel (1992). Foundations of Inference in Survey Sampling. Wiley New York.

Cochran, W. G. (1977). Sampling Techniques, 3ra ed. New York: Wiley.

Thompson, S. K. (1945). Wiley Series in Probability and Statistics, Sampling, 1ra ed. United States of America.

```
yk<-rnorm(200,10,2)
zk<-rnorm(200,15,3)
yk.p<-as.factor(ifelse(yk>10,1,0))
selection<-MCR(N=200,m=40)
MCR(yk=yk[selection$Ksel],N=200,m=40,type="estm",parameter="total")
MCR(yk=yk[selection$Ksel],N=200,m=40,type="estm",parameter="mean")
MCR(yk=yk.p[selection$Ksel],N=200,m=40,type="estm",parameter="prop")
MCR(yk=yk[selection$Ksel],zk=zk[selection$Ksel],N=200,m=40,
     type="estm",parameter="ratio")
# Domain Estimate
```

```
Sex<-rep(1:2,length=200)
dk<-factor(Sex,labels=c("Man","Woman"))
```
#### <span id="page-18-0"></span> $n.ESTMAS$  19

MCR(yk=yk[selection\$K],dk=dk[selection\$K],N=200,m=40,type="estm.Ud") MCR(yk=yk[selection\$K],dk=dk[selection\$K],N=200,m=40,type="estm.Ud", parameter="mean") MCR(yk=yk.p[selection\$Ksel],dk=dk[selection\$K],N=200,m=40, type="estm.Ud",parameter="prop") MCR(yk=yk[selection\$Ksel],zk=zk[selection\$Ksel],dk=dk[selection\$K], N=100,m=40,type="estm.Ud",parameter="ratio")

n.ESTMAS *Sample Size Through Stratified Sampling*

## Description

The n.ESTMAS function determines the sample size with its corresponding allocation by stratum, using a stratified sampling strategy, where a simple random sampling design with no replacement (ESTMAS) is applied in each stratum; taking into account whether the parameter of interest is the average (or total) or a proportion.

#### Usage

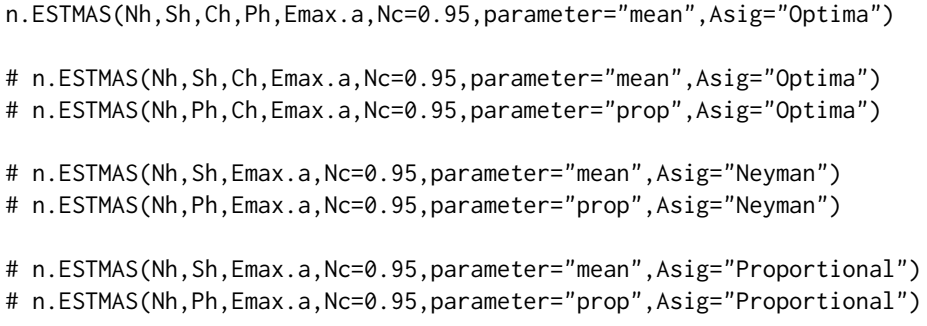

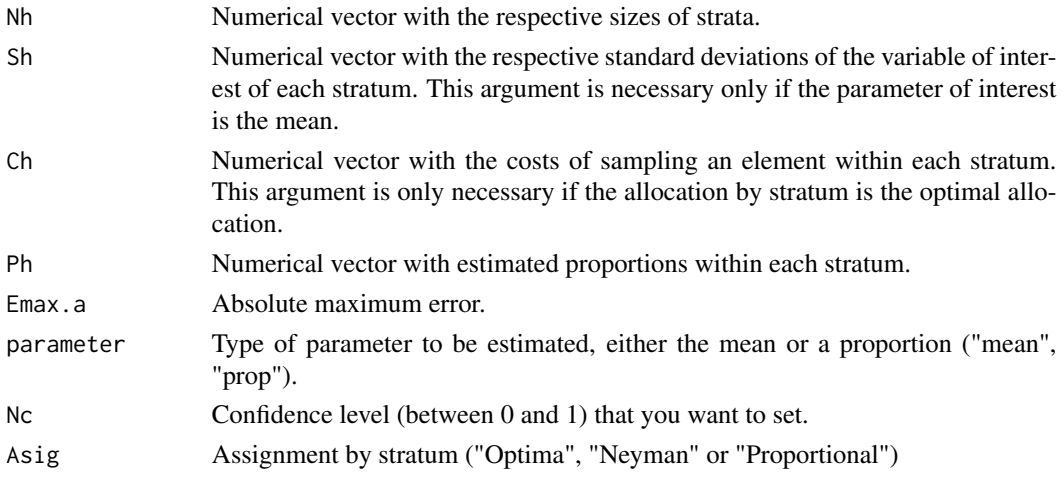

<span id="page-19-0"></span>This function returns the sample size and the allocation by stratum, through the conditions established in the arguments.

#### Author(s)

Jorge Alberto Barón Cárdenas <jorgeabaron@correo.unicordoba.edu.co>

Guillermo Martínez Flórez <guillermomartinez@correo.unicordoba.edu.co>

## References

Särndal, C. E., J. H. Wretman, and C. M. Cassel (1992). Foundations of Inference in Survey Sampling. Wiley New York.

Cochran, W. G. (1977). Sampling Techniques, 3ra ed. New York: Wiley.

Thompson, S. K. (1945). Wiley Series in Probability and Statistics, Sampling, 1ra ed. United States of America.

#### Examples

```
Nc<-0.95
E < -0.3Nh<-c(400,220,380)
Sh<-sqrt(c(0.7521,1.4366,1.1361))
Ph < -c(0.4, 0.2, 0.6)Ch<-c(1000,1200,1500)
# Optimal Assignment
n.ESTMAS(Nh=Nh,Sh=Sh,Ch=Ch,E=E,Nc=0.95,parameter="mean",Asig="Optima")
n.ESTMAS(Nh=Nh,Ph=Ph,Ch=Ch,E=E,Nc=0.95,parameter="prop",Asig="Optima")
# Neyman Assignment
n.ESTMAS(Nh=Nh,Sh=Sh,E=E,Nc=0.95,parameter="mean",Asig="Neyman")
n.ESTMAS(Nh=Nh,Ph=Ph,E=E,Nc=0.95,parameter="prop",Asig="Neyman")
# Proportional Assignment
n.ESTMAS(Nh=Nh,Sh=Sh,E=E,Nc=0.95,parameter="mean",Asig="Proportional")
n.ESTMAS(Nh=Nh,Ph=Ph,E=E,Nc=0.95,parameter="prop",Asig="Proportional")
```
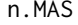

Sample Size Using Simple Random Sampling Design Without Replace*ment*

#### Description

The n.MAS function determines the sample size by a simple random sample design without replacement, taking into account whether the parameter of interest is the mean (or total) or a proportion.

#### n. MAS 21

## Usage

n.MAS(N,Argt,Nc=0.95,opc=2)

```
# n.MAS(N,Argt=c(S,Emax.a),opc=1,Nc=0.95)
# n.MAS(N,Argt=c(Cve,Emax.r),opc=2,Nc=0.95)
# n.MAS(N,Argt=c(p,Emax.a),opc=3,Nc=0.95)
# n.MAS(N,Argt=c(p,Emax.r),opc=4,Nc=0.95)
```
#### Arguments

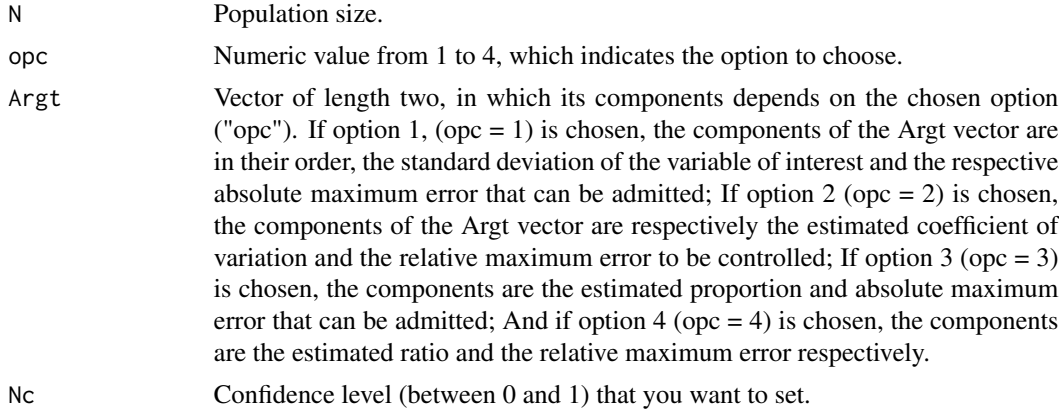

#### Value

This function returns the sample size through the conditions set in the arguments.

#### Author(s)

Jorge Alberto Barón Cárdenas <jorgeabaron@correo.unicordoba.edu.co> Guillermo Martínez Flórez <guillermomartinez@correo.unicordoba.edu.co>

#### References

Särndal, C. E., J. H. Wretman, and C. M. Cassel (1992). Foundations of Inference in Survey Sampling. Wiley New York.

Cochran, W. G. (1977). Sampling Techniques, 3ra ed. New York: Wiley.

Thompson, S. K. (1945). Wiley Series in Probability and Statistics, Sampling, 1ra ed. United States of America.

#### Examples

# Sample size for the mean (or total) when you want to control the absolute maximum error.

```
Nc<-0.95
S<-sqrt(6.0590)
Emax.a<-0.2N<-10000
```

```
n.MAS(N=N,Argt=c(S,Emax.a),opc=1)
# Sample size for the mean (or total) when you want to control the relative maximum error.
Cve<-0.4346
Emax.r<-0.05
N<-10000
n.MAS(N=N,Argt=c(Cve,Emax.r))
# Sample size for proportions when you want to control the absolute maximum error.
N<-10000
p<-14/30
Emax.a<-0.04
Nc < -0.9n.MAS(N=N,Argt=c(p,Emax.a),opc=3,Nc=Nc)
# Sample size for proportions when you want to control the relative maximum error.
N<-10000
p<- 14/30
Emax.r<-0.1
Nc<-0.9
n.MAS(N=N,Argt=c(p,Emax.r),opc=4,Nc=Nc)
```
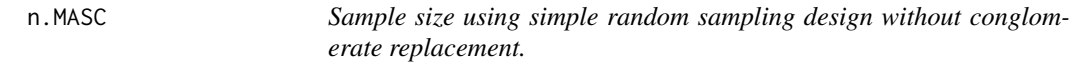

## Description

The n.MASC function determines sample size using a simple random sampling design without replacement of Conglomerates.

## Usage

```
n.MASC(N,NI,Ni,St,Emax.a,Nc=0.95,n.equal=TRUE)
```

```
# For clusters with equal sizes.
# n.MASC(NI,Ni,St,Emax.a,Nc)
```

```
# For clusters with different sizes.
# n.MASC(N,NI,St,Emax.a,Nc,n.equal=FALSE)
```
#### Arguments

N Size of the population, this argument is only necessary if the size of the conglomerates is different.

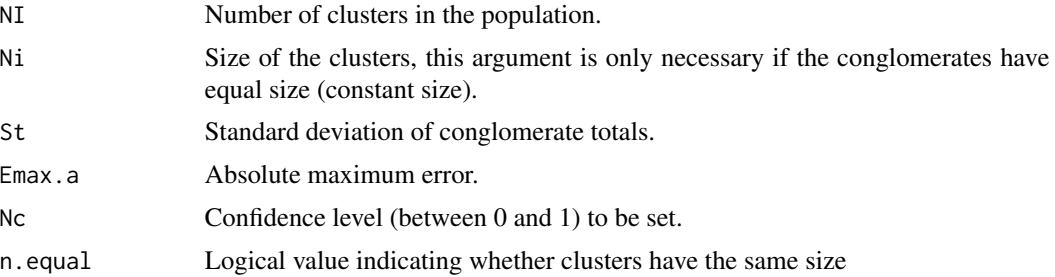

This function returns the sample size under the conditions set in the arguments, that is, the number of clusters to select.

#### Author(s)

Jorge Alberto Barón Cárdenas <jorgeabaron@correo.unicordoba.edu.co>

Guillermo Martínez Flórez <guillermomartinez@correo.unicordoba.edu.co>

#### References

Särndal, C. E., J. H. Wretman, and C. M. Cassel (1992). Foundations of Inference in Survey Sampling. Wiley New York.

Cochran, W. G. (1977). Sampling Techniques, 3ra ed. New York: Wiley.

Thompson, S. K. (1945). Wiley Series in Probability and Statistics, Sampling, 1ra ed. United States of America.

## Examples

# Sample size for populations with clusters of equal size.

```
st<-sqrt(1417.8668)
NI<-2000
Ni<-6e < -2nc=0.9
n.MASC(St=st,NI=NI,Ni=Ni,Emax.a=e,Nc=nc)
```
# Sample size for populations with clusters of different sizes.

```
st=sqrt(2019760.760)
N<-11000
NI<-400
e=10
nc=0.95
n.MASC(St=st,N=N,NI=NI,Emax.a=e,Nc=nc,n.equal=FALSE)
```
<span id="page-23-0"></span>

## Description

The PiPT function selects a random sample or estimates an interest parameter under a sampling design with proportional inclusion probabilities proportional to size.

## Usage

```
PiPT(xk,n,yk=NULL,zk=NULL,pik=NULL,mpikl=NULL,dk=NULL,type="selec",
     parameter="total",Nc=0.95,Ek=NULL)
```
# To select: PiPT(xk,n)

```
# To estimate: PiPT(yk,pik,mpikl,type="estm",parameter="total")
```
# To estimate in domains

# PiPT(yk,pik,mpikl,dk,type="estm",parameter="total")

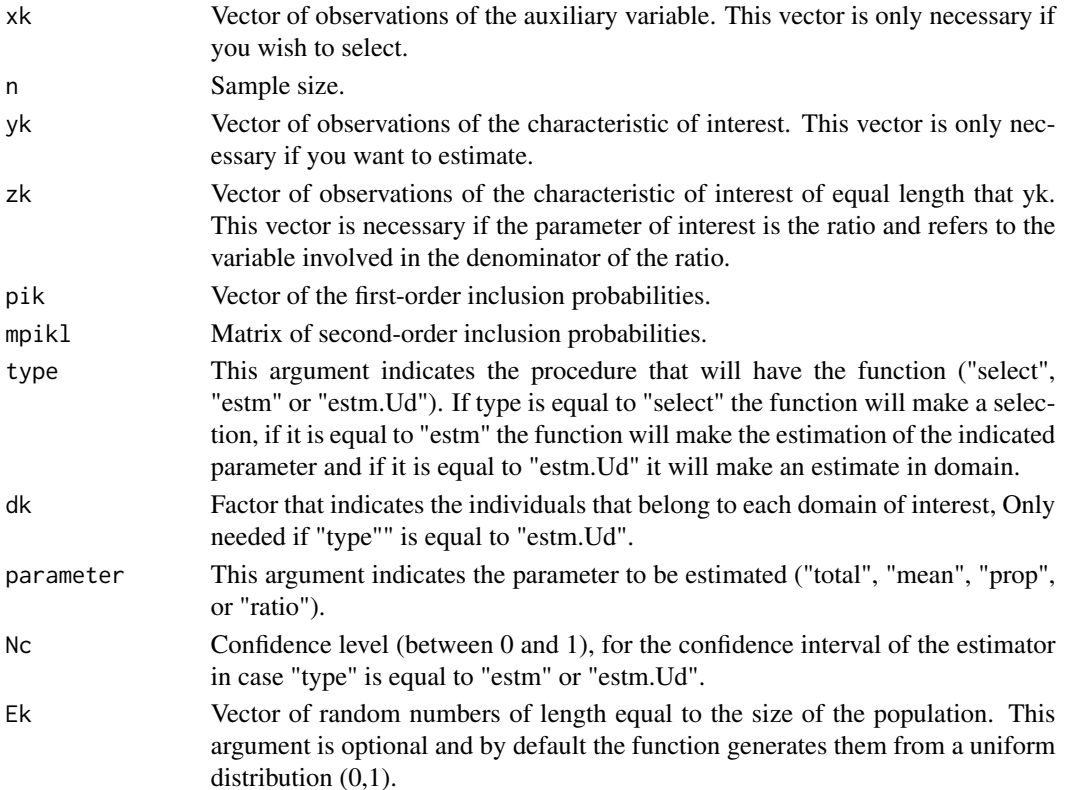

## PiPT 25

## Value

The PiPT function returns two types of results using a sampling design with inclusion probabilities proportional to size, depending on the argument "type", which indicates whether to select ("select") or estimate ("estm" or "estm.Ud").

If type="select" the function will return a list with three elements:

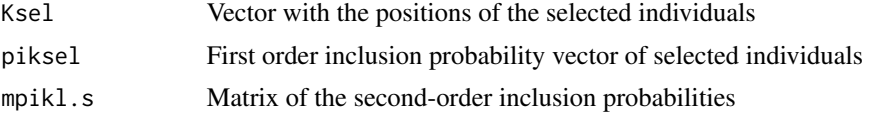

If type="estm" or type="estm.Ud", the function returns a data frame with the estimation of the parameter of interest, the estimated variance of the estimator, the standard error, the coefficient of variation (in percentage) and a confidence interval.

## Author(s)

Jorge Alberto Barón Cárdenas <jorgeabaron@correo.unicordoba.edu.co>

Guillermo Martínez Flórez <guillermomartinez@correo.unicordoba.edu.co>

## References

Särndal, C. E., J. H. Wretman, and C. M. Cassel (1992). Foundations of Inference in Survey Sampling. Wiley New York.

Cochran, W. G. (1977). Sampling Techniques, 3ra ed. New York: Wiley.

Thompson, S. K. (1945). Wiley Series in Probability and Statistics, Sampling, 1ra ed. United States of America.

```
set.seed(12265)
yk<-rnorm(100,mean=50,sd=5)
zk<-rnorm(100,mean=51,sd=5)
yk.p<-as.factor(ifelse(yk>50,"A","B"))
set.seed(12245)
# Información Auxiliar
xk<-yk*runif(100,min=0.9,max=1.1)
r<-cor(yk,xk)
selection<-PiPT(xk=xk,n=10,type="selec")
PiPT(yk=yk[selection$Ksel],pik=selection$pik,mpikl=selection$mpikl.s,
     type="estm",parameter="total")
PiPT(yk=yk[selection$Ksel],pik=selection$pik,mpikl=selection$mpikl.s,
     type="estm",parameter="mean")
PiPT(yk=yk.p[selection$Ksel],pik=selection$pik,mpikl=selection$mpikl.s,
     type="estm",parameter="prop")
PiPT(yk=yk[selection$Ksel],zk=zk[selection$Ksel],pik=selection$pik,
     mpikl=selection$mpikl.s,type="estm",parameter="ratio")
```

```
26 PPT
```

```
# Domain Estimate
Sex<-rep(1:2,length=100)
dk<-factor(Sex,labels=c("Man","Woman"))
PiPT(yk=yk[selection$Ksel],pik=selection$pik,mpikl=selection$mpikl.s,
    dk=dk[selection$Ksel],type="estm.Ud",parameter="total")
PiPT(yk=yk[selection$Ksel],pik=selection$pik,mpikl=selection$mpikl.s,
     dk=dk[selection$Ksel],type="estm.Ud",parameter="mean")
PiPT(yk=yk.p[selection$Ksel],pik=selection$pik,mpikl=selection$mpikl.s,
     dk=dk[selection$Ksel],type="estm.Ud",parameter="prop")
PiPT(yk=yk[selection$Ksel],zk=zk[selection$Ksel],pik=selection$pik,
     mpikl=selection$mpikl.s,dk=dk[selection$Ksel],type="estm.Ud",
     parameter="ratio")
```
PPT *Sampling Design with Replacement and Size Proportional Selection Probabilities*

## Description

The PPT function selects a random sample or estimates a parameter of interest under a sampling design with proportional proportional selection probabilities (PPT).

#### Usage

```
PPT(xk,m,yk=NULL,zk=NULL,pk=NULL,dk=NULL,type="selec",parameter="total",
   method ="acum.total",Nc=0.95,Ek=NULL)
```

```
# To select: PPT(xk,m,method="acum.total")
```

```
# To estimate: PPT(yk,pk,type="estm",parameter)
```

```
# To estimate in domains: PPT(yk,pk,dk,type="estm.Ud",parameter)
```
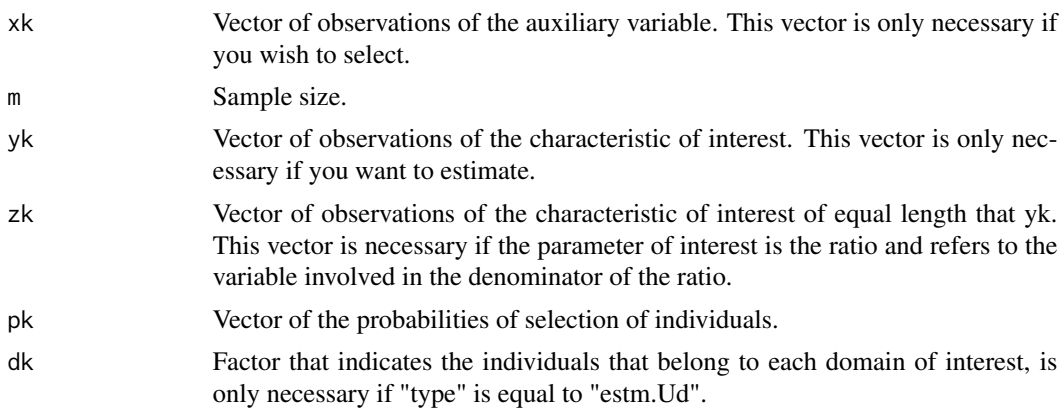

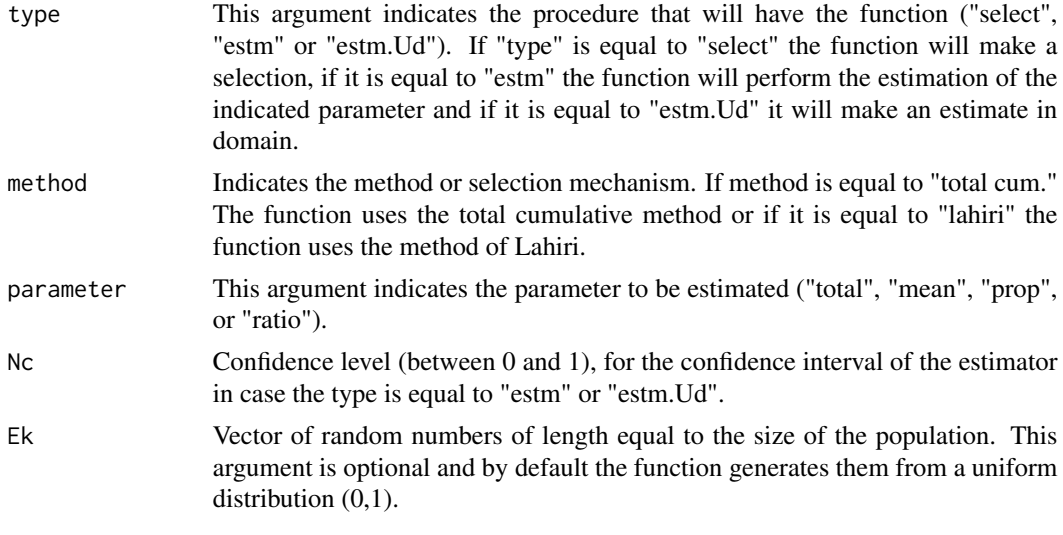

This function returns two types of results using the PPT sampling design, depending on the "type" argument with which to select ("select") or estimate ("estm" or "estm.Ud").

If type is equal to "select" the function will return a list with two elements:

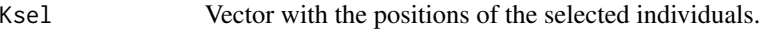

pksel Selection probabilities vector of selected individuals.

-If type="estm" or type="estm.Ud", the function returns a data frame with the estimation of the parameter of interest, the estimated variance of the estimator, the standard error, the coefficient of variation (in percentage) and a confidence interval.

## Author(s)

Jorge Alberto Barón Cárdenas <jorgeabaron@correo.unicordoba.edu.co>

Guillermo Martínez Flórez <guillermomartinez@correo.unicordoba.edu.co>

#### References

Särndal, C. E., J. H. Wretman, and C. M. Cassel (1992). Foundations of Inference in Survey Sampling. Wiley New York.

Cochran, W. G. (1977). Sampling Techniques, 3ra ed. New York: Wiley.

Thompson, S. K. (1945). Wiley Series in Probability and Statistics, Sampling, 1ra ed. United States of America.

```
set.seed(12265)
yk<-rnorm(100,50,5)
zk<-rnorm(100,12,4)
set.seed(12245)
```

```
xk<-yk*runif(100,min=0.9,max=1.1)
r<-cor(yk,xk)
yk.p<-as.factor(ifelse(yk>50,"A","B"))
selection<-PPT(xk=xk,m=10,type="selec",method="acum.total")
PPT(yk=yk[selection$Ksel],pk=selection$pksel,type="estm",parameter="total")
PPT(yk=yk[selection$Ksel],pk=selection$pksel,type="estm",parameter="mean")
PPT(yk=yk.p[selection$Ksel],pk=selection$pksel,type="estm",parameter="prop")
PPT(yk=yk[selection$Ksel],zk=zk[selection$Ksel],pk=selection$pksel,
    type="estm",parameter="ratio")
# Domain Estimate
Sex<-rep(1:2,length=100)
dk<-factor(Sex,labels=c("Man","Woman"))
PPT(yk=yk[selection$Ksel],dk=dk[selection$Ksel],pk=selection$pksel,
    type="estm.Ud",parameter="total")
PPT(yk=yk[selection$Ksel],dk=dk[selection$Ksel],pk=selection$pksel,
    type="estm.Ud",parameter="mean")
PPT(yk=yk.p[selection$Ksel],dk=dk[selection$Ksel],pk=selection$pksel,
    type="estm.Ud",parameter="prop")
PPT(yk=yk[selection$Ksel],zk=zk[selection$Ksel],dk=dk[selection$Ksel],
    pk=selection$pksel,type="estm.Ud",parameter="ratio")
```
R.SIS *R-Systematic Sampling Design*

## Description

The R.SIS function selects a random sample or estimates a parameter of interest under a r-systematic sampling design.

#### Usage

```
R.SIS(N,n,r,yk=NULL,zk=NULL,fact=NULL,dk=NULL,type="selec",
     parameter="total",Nc=0.95,Ek=NULL)
```

```
# To select: R.SIS(N,n,r)
```
#To estimate: R.SIS(N,n,r,fact,yk,type="estm",parameter)

```
# To estimate in domains
# R.SIS(yk,fact,N,n,r,type="estm.Ud",parameter)
```
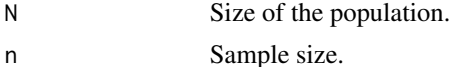

<span id="page-27-0"></span>

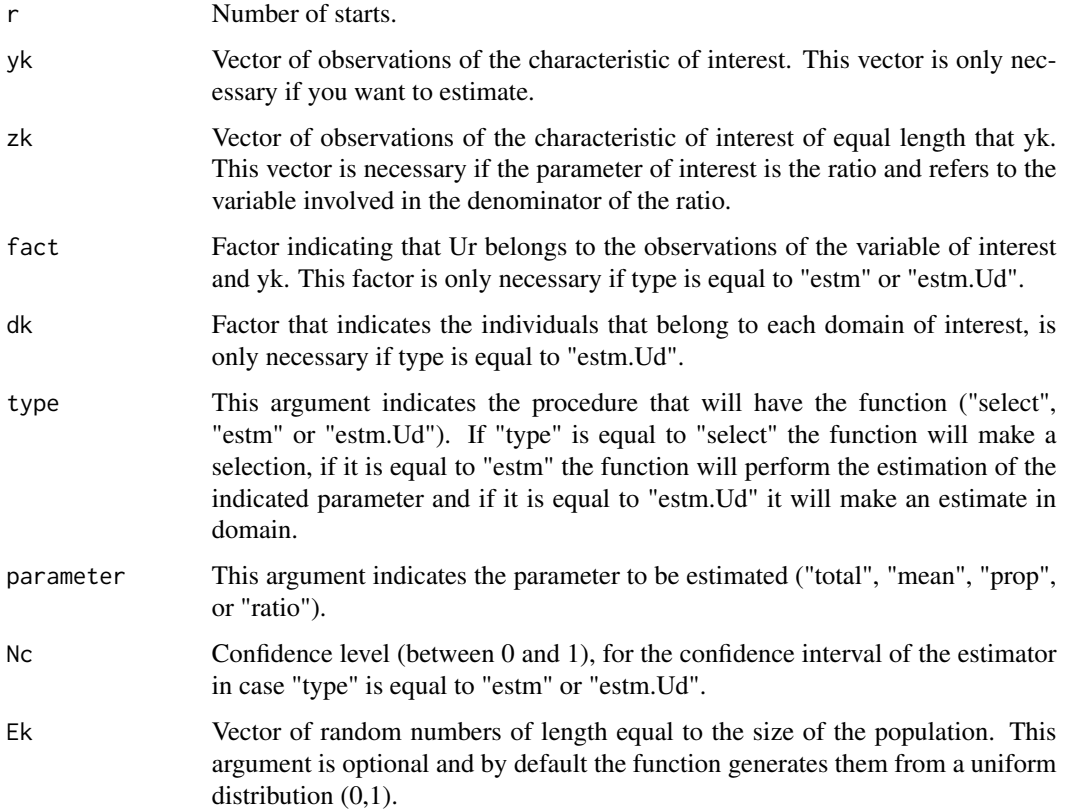

This function returns two types of results using the r-systematic sampling design, depending on the "type" argument with which to select ("select") or estimate "estm.Ud").

If type="select", the function returns a list with four elements:

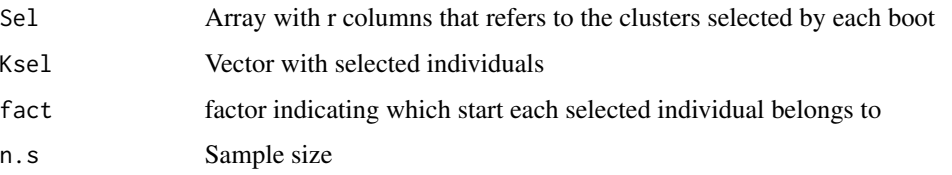

If type="estm" or type="estm.Ud" the function returns a data frame with the estimation of the parameter of interest, the estimated variance of the estimator, the standard error, the coefficient of variation (in percent), an interval of confidence, the intraclass correlation coefficient and the intrasample rate of variance.

## Author(s)

Jorge Alberto Barón Cárdenas <jorgeabaron@correo.unicordoba.edu.co>

Guillermo Martínez Flórez <guillermomartinez@correo.unicordoba.edu.co>

#### <span id="page-29-0"></span>References

Särndal, C. E., J. H. Wretman, and C. M. Cassel (1992). Foundations of Inference in Survey Sampling. Wiley New York.

Cochran, W. G. (1977). Sampling Techniques, 3ra ed. New York: Wiley.

Thompson, S. K. (1945). Wiley Series in Probability and Statistics, Sampling, 1ra ed. United States of America.

#### Examples

```
yk<-rnorm(100,40,2)
zk<-rnorm(100,12,2)
yk.p<-as.factor(ifelse(yk>40,"A","B"))
selection<-R.SIS(N=100,n=20,r=3,type="selec")
R.SIS(yk=yk[selection$Ksel],fact=selection$fact,N=100,n=20,r=3,
      type="estm",parameter="total")
R.SIS(yk=yk[selection$Ksel],fact=selection$fact,N=100,n=20,r=3,
      type="estm",parameter="mean")
R.SIS(yk=yk.p[selection$Ksel],fact=selection$fact,N=100,n=20,r=3,
       type="estm",parameter="prop")
R.SIS(yk=yk[selection$Ksel],zk=zk[selection$Ksel],fact=selection$fact,
      N=100,n=20,r=3,type="estm",parameter="ratio")
```
#Domain Estimate

```
Sex<-rep(1:2,length=100)
dk<-factor(Sex,labels=c("Man","Woman"))
R.SIS(yk=yk[selection$Ksel],fact=selection$fact,dk=dk[selection$Ksel],
      N=100,n=20,r=3,type="estm.Ud",parameter="total")
R.SIS(yk=yk[selection$Ksel],fact=selection$fact,dk=dk[selection$Ksel],
      N=100,n=20,r=3,type="estm.Ud",parameter="mean")
R.SIS(yk=yk.p[selection$Ksel],fact=selection$fact,dk=dk[selection$Ksel],
      N=100,n=20,r=3,type="estm.Ud",parameter="prop")
R.SIS(yk=yk[selection$Ksel],zk=zk[selection$Ksel],fact=selection$fact,
      dk=dk[selection$Ksel],N=100,n=20,r=3,type="estm.Ud",parameter="ratio")
```
WHICH1 *Positions of the components of a vector with respect to another vector*

#### Description

The WHICH1 function returns the positions in which the vector components (V1) are located in another vector (V2).

#### $WHICH1$  31

## Usage

WHICH1(V1, V2)

## Arguments

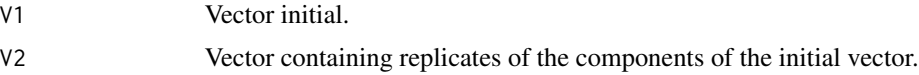

## Value

This function is used to extract the positions of all the individuals that are part of the selected clusters, in a cluster sampling.

## Author(s)

Jorge Alberto Barón Cárdenas <jorgeabaron@correo.unicordoba.edu.co>

Guillermo Martínez Flórez <guillermomartinez@correo.unicordoba.edu.co>

## References

Särndal, C. E., J. H. Wretman, and C. M. Cassel (1992). Foundations of Inference in Survey Sampling. Wiley New York.

Cochran, W. G. (1977). Sampling Techniques, 3ra ed. New York: Wiley.

Thompson, S. K. (1945). Wiley Series in Probability and Statistics, Sampling, 1ra ed. United States of America.

```
cong<-rep(1:12,each=10)
Argt<-list(NI=12,nI=3)
selection<-CONGL(Argt=Argt,design="MAS")
WHICH1(selection$Ksel,cong)
```
# <span id="page-31-0"></span>Index

∗ package ProbSamplingI-package, [2](#page-1-0) BER, [3](#page-2-0) CONGL, [5](#page-4-0) ESTRAT, [9](#page-8-0) M.MET, [12](#page-11-0) MAS, [15](#page-14-0) MCR, [17](#page-16-0) n.ESTMAS, [19](#page-18-0) n.MAS, [20](#page-19-0) n.MASC, [22](#page-21-0) PiPT, [24](#page-23-0) PPT, [26](#page-25-0) ProbSamplingI-package, [2](#page-1-0) R.SIS, [28](#page-27-0) WHICH1, [30](#page-29-0)